# **Outlook 2010 Gtd Setup Guide**

[EBOOKS] Outlook 2010 Gtd Setup Guide [EPUB] [PDF]. Book file PDF easily for everyone and every device. You can download and read online Outlook 2010 Gtd Setup Guide file PDF Book only if you are registered here. And also You can download or read online all Book PDF file that related with outlook 2010 gtd setup guide book. Happy reading Outlook 2010 Gtd Setup Guide Book everyone. Download file Free Book PDF Outlook 2010 Gtd Setup Guide at Complete PDF Library. This Book have some digital formats such us : paperbook, ebook, kindle, epub, and another formats. Here is The Complete PDF Book Library. It's free to register here to get Book file PDF Outlook 2010 Gtd Setup Guide.

### **Best practices for Outlook 2010 Outlook support office com**

December 2nd, 2018 - This article was written by the product team that created Microsoft Outlook 2010 for the best possible reason  $\hat{a}\in$ " our customers asked Outlook 2010 is designed to be used by a wide audience with many work needs and styles

### **Outlook Version Numbers Slipstick Systems**

December 6th, 2018 - Since the first release of Outlook Microsoft has released many updates and service packs The following list is an overview of the available public Microsoft Outlook builds

# **Online Services in Outlook Gmail Yahoo iCloud AOL GoDaddy**

December 6th, 2018 - To access webmail in Outlook your email account needs to support POP3 or IMAP unless there is a third party add in available The exception is Outlook com which syncs Outlook com s calendar and contacts with Outlook 2010 Outlook 2013 and Outlook 2016 using Microsoft Exchange account type

# **Sync Outlook Tasks with Android AkrutoSync**

December 4th, 2018 - Some Androids like the Samsung Galaxy Note 4 come with a task app and some don't Users whose Android phones come with a task app discover it won't sync with Outlook PC

### **Detto fatto Wikipedia**

December 5th, 2018 - Descrizione I criteri di base del GTD sono rielaborazioni e semplificazioni delle funzioni manageriali del ciclo di trasmissione dell informazione del knowledge management e dei principi esposti nei saggi di Henry Mintzberg In un certo senso si tratta piÃ<sup>1</sup> di una disciplina pragmatica pi $\tilde{A}^1$  che un metodo di lavoro

### **Amazon com Learn Microsoft OneNote 2016 Made Easy**

November 26th, 2018 - Fulfillment by Amazon FBA is a service we offer sellers that lets them store their products in Amazon s fulfillment

centers and we directly pack ship and provide customer service for these products

# **Troubleshoot Outlook connectivity with these quick tips**

September 17th, 2013 - Microsoft Outlook is often rendered useless because it cannot connect to its Exchange server Sometimes troubleshooting the issue is as simple as closing Outlook and restarting In other instances

# **Organizando a sua caixa de entrada usando o Outlook**

December 5th, 2018 - Organizar a sua caixa de entrada é o b $\tilde{A}$ jsico da gestÃfo de tempo Esse artigo mostra dicas de como fazÃ<sup>a</sup> lo no Outlook Um dos grandes ensinamentos que a metodologia GTD de gestÃfo de tempo prega é que devemos começar coletando Uma das formas de se coletar é usando a caixa de entrada do Outlook

# **The Simple Guide To Managing Your Email More Effectively**

February 13th, 2018 - The Simple Guide To Managing Your Email More Effectively By Mike Schmitz 129 comments Whether you are a CEO student or freelancer email is something that we all have to deal with

# **Liste aller Dateiendungen mit File Extensions**

December 5th, 2018 - Liste von Dateiendungen mit alphatisch sortiert mit Erkl $\tilde{A}$ fâ¤rung Was bedeutet die File Extension

### **Ideas O Reilly Media**

December 5th, 2018 - Deriving meaning in a time of chaos The intersection between chaos engineering and observability Crystal Hirschorn discusses how organizations can benefit from combining established tech practices with incident planning post mortem driven development chaos engineering and observability

### **Tutorial Microsoft OneNote 2016 Õndice Tutoriales**

December 4th, 2018 - EJEMPLO podemos usar nuestro dispositivo m $\tilde{A}^3$ vil con la app de Onenote para tomar notas en una reuniÃ<sup>3</sup>n o en clase y cuando lleguemos a la cafeterÃ-a conectarnos a Internet para sincronizar datos MÃ;s tarde al llegar a casa abrimos nuestro Onenote de escritorio y allÃtendremos nuestros apuntes listos para estudiar o seguir trabajando

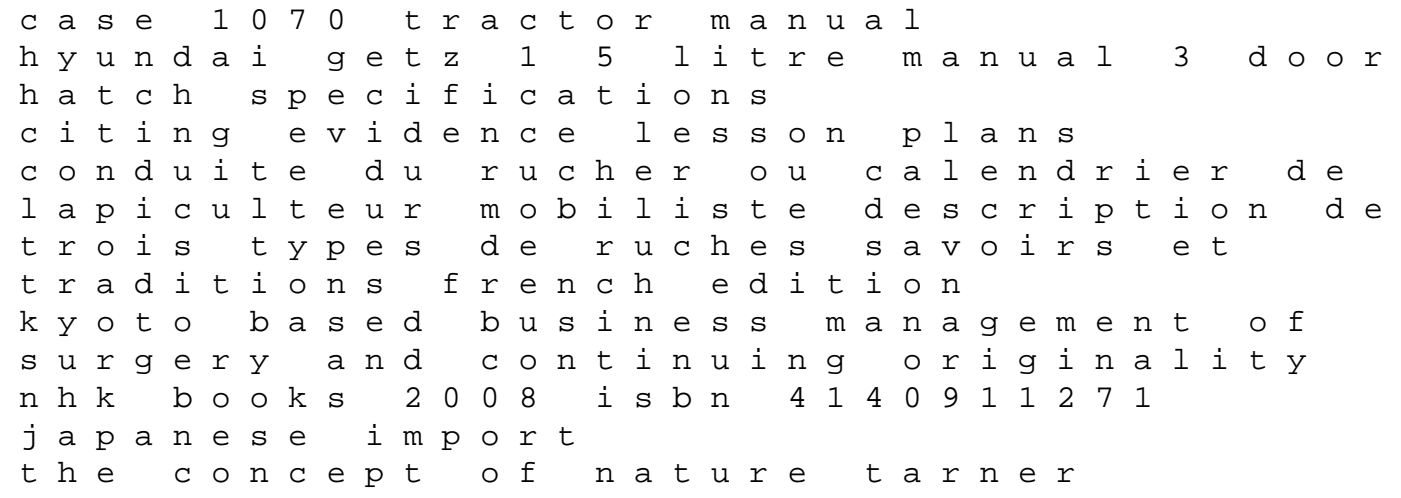

lectures delivered in trinity college november classic reprint drivers manual spanish kentucky audi a4 1998 manual online introducing specific mutations into the escherichia coli chromosome using linear transformation peter thaler web of deceit misinformation and manipulation in the age of social media nokia c5 service manual 2000 yamaha 130 hp outboard service repair manual acer travelmate 210 repair manual improved 1996 evinrude johnson 80 jet outboard factory service work shop manual download mazda mx 5 owners manual 2000 polaris genesis ffi factory service work shop manual download free download car owners manual kawasaki kle500 kle 500 2004 full service repair manual creative writing story rubric bw dm 110 bowers wilkins service manual